#### Haskell Introduction (1A)

Young Won Lim 6/30/16 Copyright (c) 2016 Young W. Lim.

 Permission is granted to copy, distribute and/or modify this document under the terms of the GNU Free Documentation License, Version 1.2 or any later version published by the Free Software Foundation; with no Invariant Sections, no Front-Cover Texts, and no Back-Cover Texts. A copy of the license is included in the section entitled "GNU Free Documentation License".

Please send corrections (or suggestions) to [youngwlim@hotmail.com.](mailto:youngwlim@hotmail.com)

This document was produced by using OpenOffice.

Young Won Lim 6/30/16 Haskell Tutorial by Medak & Navratil <ftp://ftp.geoinfo.tuwien.ac.at/navratil/HaskellTutorial.pdf>

# increment :: Int -> Int

function name arg type return type

Int increment ( Int )

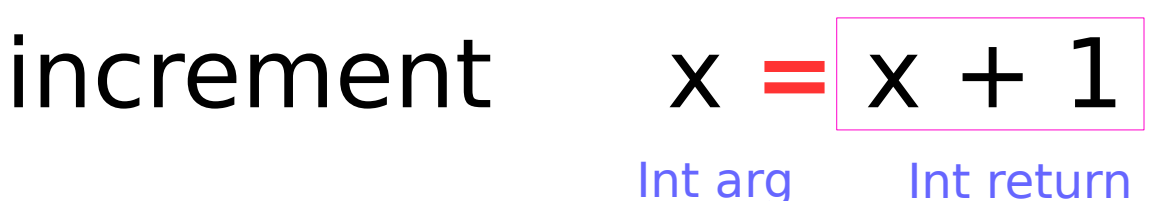

increment 2

3 :: Int

**Interrupts** 4

# and $1$  :: Bool -> Bool -> Bool

function name arg1 type arg2 type return type

Bool and1 ( Bool, Bool )

### and1 a  $b = if a == b$  then a else False

Bool arg1, arg2 Bool return

## and $1$  :: Bool -> Bool -> Bool and 1 True True  $=$  True  $\leftarrow$  Rule (I) and  $1 \times y = False \leftarrow$  Rule (II)

#### and $1$  :: Bool -> Bool -> Bool and 1 True  $True = True$ and  $1 \quad - \quad - \quad$  = False  $\leftarrow$  Rule (II) Rule (I)

wild character

**Interrupts** 6

roots :: (Float, Float, Float) -> (Float, Float) roots :: (a, b, c) =  $(x1, x2)$  where  $x1 = e + sqrt d / (2 * a)$  $x2 = e - sqrt d / (2 * a)$  $d = h * h - 4 * a * c$  $e = -b/(2 a)$ Input tuple **Calculation** Output tuple

p1, p2 :: (Float, Float, Float)  $p1 = (1.0, 2.0, 1.0)$  $p2 = (1.0, 1.0, 1.0)$ Variable declaration Variable assignment Variable assignment

**Interrupts** 7

? roots p1 (-1.0,-1.0) :: (Float, Float) (94 reductions, 159 cells)

? roots p2 ( Program error: {primSqrtFloat (-3.0)} (61 reductions,183 cells)

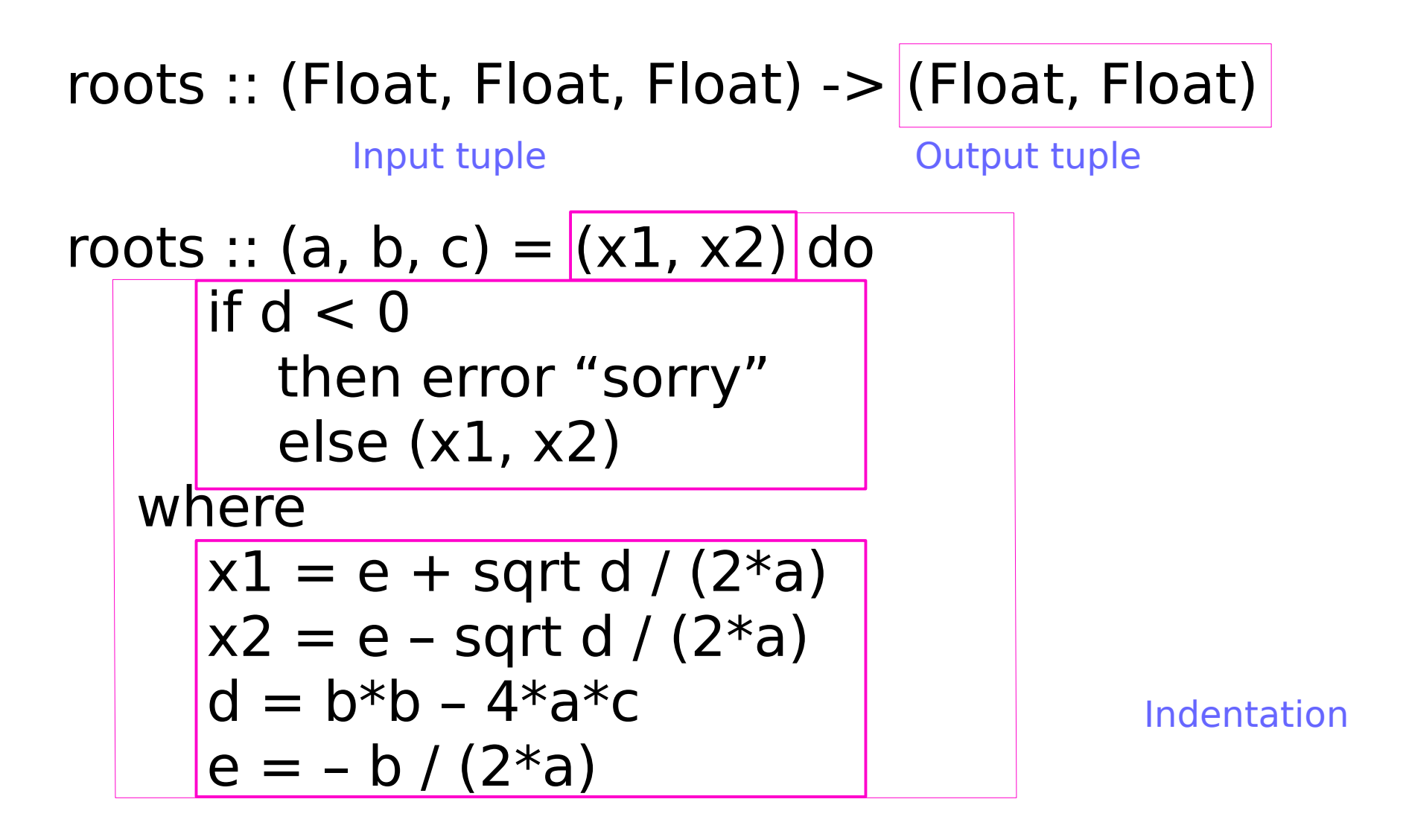

#### **References**

[1] ftp://ftp.geoinfo.tuwien.ac.at/navratil/HaskellTutorial.pdf